Документ подписан простой электронной подписью Информация о владельце: ФИО: Локтионова Оксана Геннадьевна Должность: проректор по учебной работе Дата подписания: 04.09.2023 15:19:24

# **МИНОБРНАУКИ РОССИИ**

Уникальный программный ключ:<br>0b817ca911e6668abb13a5d426f74&pa4HbHQCoFQCXHapCTBCHUOC бюджетное образовательное учреждение высшего образования «Юго-Западный государственный университет» (ЮЗГУ) 0b817ca911e6668abb13a5d426d39e5f1c11eabbf73e943df4a4851fda56d089

Кафедра механики, мехатроники и робототехники

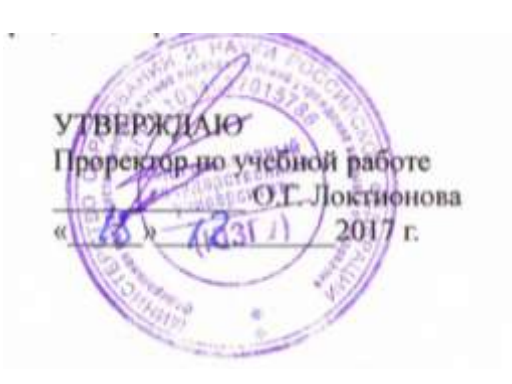

## **МОДЕЛИРОВАНИЕ И ИССЛЕДОВАНИЕ МЕХАТРОННЫХ СИСТЕМ И РОБОТОВ**

Методические указания к выполнению практических работ по дисциплине «Моделирование и исследование мехатронных систем и роботов» для студентов направления 15.04.06

Курск 2017

УДК 621

## Составитель: С.И. Савин

### Рецензент

Кандидат технических наук, доцент *Е.Н. Политов*

**Моделирование и исследование мехатронных систем и роботов**: методические указания к выполнению практических работ по дисциплине «Моделирование и исследование мехатронных систем и роботов» / Юго-Зап. гос. ун-т; сост. С.И. Савин. Курск, 2017. 28 с.: ил. 2, табл. 2. Библиогр.: с.26-28.

Методические указания содержат сведения о методах моделирования работы мехатронных систем и роботов средствами математического пакета Mathcad.

Методические указания соответствуют требованиям программы, утверждѐнной учебно-методическим объединением (УМО).

Предназначены для студентов направления 15.04.06 – Мехатроника и робототехника всех форм обучения.

Текст печатается в авторской редакции

Подписано в печать . Формат  $60x84$  1/16 Усл.печ.л. 1,6. Уч.-изд.л. 1,5 Тираж 100 экз. Заказ. Бесплатно. Юго-Западный государственный университет. 305040 Курск, ул. 50 лет Октября, 94

## **Практическая работа 1 «Решение прямой задачи кинематики для плоского механизма средствами математического пакета Mathcad»**

*Цель работы: изучить методику использования встроенных инструментов символьных вычислений пакета Mathcad для решения прямой задачи кинематики.*

*Аппаратные средства: математический пакет Mathcad.*

### **1.1. Краткие теоретические сведения**

Пусть положение механизма однозначно описывается набором обобщенных координат  $\mathbf{q} = [q_1 \quad q_2 \quad \dots \quad q_n]^T$ . Прямая задача кинематики состоит в определении положения, скоростей и ускорений некоторого набора точек механизма по известным значениям обобщенных координат.

Рассмотрим решение этой задачи на примере плоского трехзвенного механизма, где первое и второе, а также второе и третье звенья соединены вращательными кинематическими парами пятого класса. Первое звено соединено вращательной кинематической парой пятого класса с неподвижным основанием. Структурная схема механизма показана на рисунке 1.1.

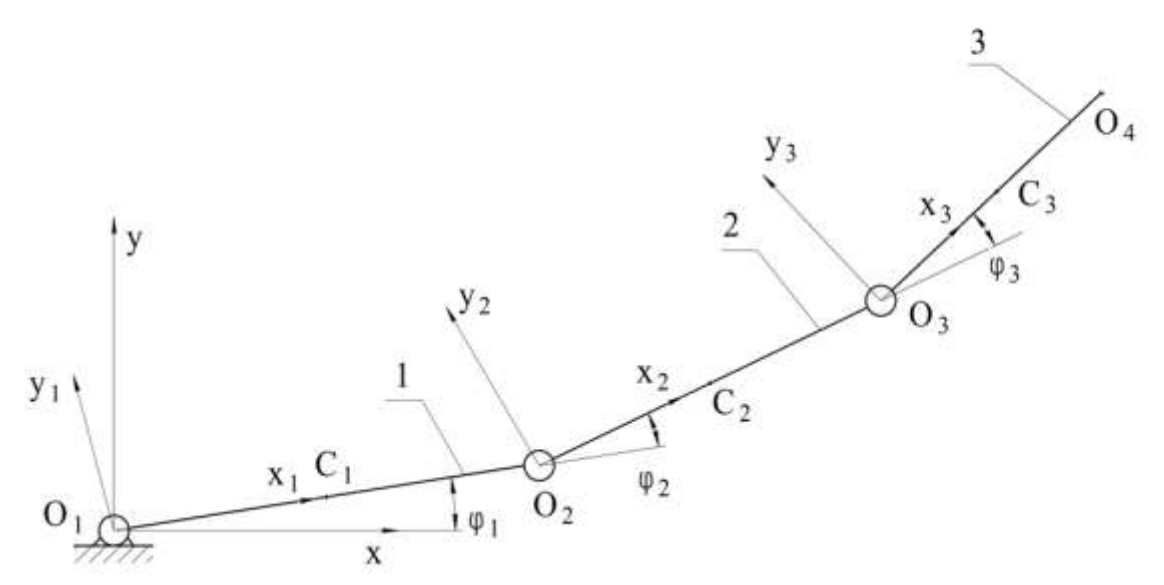

Рисунок 1.1 Структурная схема плоского трехзвенного механизма, 1-3 – первое-третье звенья механизма

Введем четыре системы координат - неподвижную  $O_1xy$ , и подвижные  $O_1x_1y_1$ ,  $O_2x_2y_2$ ,  $O_3x_3y_3$ , связанные с первым, вторым и третьим звеном соответственно. Далее будем называть их система  $(0)$ ,  $(1)$ ,  $(2)$  и  $(3)$ . Полагаем, что массы звеньев распределены равномерно по их длине. Центры масс звеньев обозначены точками  $C_1$ ,  $C_2$  и  $C_3$ . i-е звено имеет длину  $l_i$ .

Для описания положения точек механизма во введенных воспользуемся системой координат обозначений. системах связанной с использованием расширенных матриц перехода. В этой системе обозначений радиус-векторы, в общем виде, записываются следующим образом:

$$
\mathbf{r} = \begin{bmatrix} r_x & r_y & 1 \end{bmatrix}^\mathrm{T},\tag{1.1}
$$

где  $r_x$ ,  $r_y$  – проекции вектора  $\vec{r}$  на оси прямоугольной декартовой системы координат, в которой описывается вектор. Отметим, что третий элемент вектора - единица - приписана в конец лишь для удобства дальнейших алгебраических вычислений несет механического применительно  $\overline{M}$ He смысла  $\mathbf{K}$ рассматриваемому механизму.

Чтобы описать некоторый радиус-вектор в  $i-1$ -ой системе координат можно воспользоваться следующим преобразованием:

$$
\mathbf{r}^{(i-1)} = T_{i,i-1} \cdot \mathbf{r}^{(i)},
$$
 (1.2)

где  $T_{i,i-1}$  – расширенная матрица перехода. В случае плоского механизма  $T_{i,i-1} \in \text{P}^{3\times 3}$ . Данная матрица относится к группе  $SE(2)$  – Евклидовой группе, и определяется блочная матрица как следующим образом:

$$
T_{i,i-1} = \left[ \begin{array}{c|c} R_{i,i-1} & \mathbf{r}_{i,i-1} \\ \hline 0_{1\times 2} & 1 \end{array} \right],
$$
 (1.3)

где  $r_{i,i-1} \in P^2$  – вектор, определяющий положение начала *i*-ой системы координат в  $i-1$ -ой системе координат, а  $R_{i,i-1} \in P^{2 \times 2}$  матрица поворота, определяющая ориентацию *і*-ой системы координат в *i* -1-ой системе координат, а  $0_{1\times2}$  = [0 0].

Матрица поворота  $R_{i,i-1}$  относится к специальной ортогональной группе  $SO(2)$ . Если ось  $O_i x_i$  *i*-ой системы координат повернута на угол  $\varphi_i$  относительно оси  $O_{i-1}x_{i-1}$  *i*-1-ой системы координат, то  $R_{i,i-1}$  записывается следующим образом:

$$
R_{i,i-1} = \begin{bmatrix} \cos(\varphi_i) & -\sin(\varphi_i) \\ \sin(\varphi_i) & \cos(\varphi_i) \end{bmatrix}
$$
 (1.4)

Выберем системы координат таким образом, что вектор  $\vec{r}_{i,i-1}$ имеет только один ненулевой компонент:

$$
\mathbf{r}_{i,i-1} = [r_i \quad 0]^T, \tag{1.5}
$$

где  $r_i$  – расстояние между началами *i*-ой и *i*-1-ой систем координат. Тогда расширенная матрица перехода  $T_{i,i-1}$  может быть представлена как функция  $\varphi_i$  и  $r_i$ :

$$
T_{i,i-1}(\varphi_i, r_i) = \begin{bmatrix} \cos(\varphi_i) & -\sin(\varphi_i) & r_i \\ \sin(\varphi_i) & \cos(\varphi_i) & 0 \\ 0 & 0 & 1 \end{bmatrix}
$$
 (1.6)

Подробнее алгебра, связанная использованием расширенных матриц перехода применительно к механике рассмотрена в работах, представленных в списке литературы.

Используя описанную систему обозначений, запишем радиусвекторы, описывающие положение точек  $C_1$ ,  $C_2$  и  $C_3$  в системах координат (1), (2) и (3) соответственно:

$$
\mathbf{r}_{C1}^{(1)} = [0.5 \cdot l_1 \quad 0 \quad 1]^T \tag{1.7}
$$

$$
\mathbf{r}_{C2}^{(2)} = [0.5 \cdot l_2 \quad 0 \quad 1]^T \tag{1.8}
$$

$$
\mathbf{r}_{C3}^{(3)} = [0.5 \cdot l_3 \quad 0 \quad 1]^T \tag{1.9}
$$

Тогда положение точек  $C_1$ ,  $C_2$ ,  $C_3$  в системе координат (0) может быть описано следующим образом:

$$
\mathbf{r}_{C1}^{(0)} = T_{10} \cdot \mathbf{r}_{C1}^{(1)},\tag{1.10}
$$

$$
\mathbf{r}_{C2}^{(0)} = T_{10} \cdot T_{21} \cdot \mathbf{r}_{C2}^{(2)},\tag{1.11}
$$

$$
\mathbf{r}_{C3}^{(0)} = T_{10} \cdot T_{21} \cdot T_{32} \cdot \mathbf{r}_{C3}^{(3)},\tag{1.12}
$$

где  $T_{32}$ ,  $T_{12}$ ,  $T_{10}$  имеют вид:

$$
T_{32} = T_{i,i-1}(\varphi_3, l_2) \tag{1.13}
$$

$$
T_{21} = T_{i,i-1}(\varphi_2, l_1) \tag{1.14}
$$

$$
T_{10} = T_{i,i-1}(\varphi_1, 0) \tag{1.15}
$$

Преобразуя выражения (1.10-1.12) и отбросив последний компонент (единицу), получим:

$$
\mathbf{r}_{C1}^{(0)} = \begin{bmatrix} 0.5l_1 \cos(\varphi_1) \\ 0.5l_1 \sin(\varphi_1) \end{bmatrix}
$$
 (1.16)

$$
\mathbf{r}_{C2}^{(0)} = \begin{bmatrix} l_1 \cos(\varphi_1) + 0.5l_2 \cos(\varphi_1 + \varphi_2) \\ l_1 \sin(\varphi_1) + 0.5l_2 \sin(\varphi_1 + \varphi_2) \end{bmatrix}
$$
(1.17)

$$
\mathbf{r}_{C3}^{(0)} = \begin{bmatrix} l_1 \cos(\varphi_1) + l_2 \cos(\varphi_1 + \varphi_2) + 0.5l_3 \cos(\varphi_1 + \varphi_2 + \varphi_3) \\ l_1 \sin(\varphi_1) + l_2 \sin(\varphi_1 + \varphi_2) + 0.5l_3 \sin(\varphi_1 + \varphi_2 + \varphi_3) \end{bmatrix}
$$
 (1.18)

Далее векторы, для которых не указана система координат, в которой они описаны, описываются в системе координат (0).

Найдем производные по времени от векторов  $\mathbf{r}_{C1}$ ,  $\mathbf{r}_{C2}$ ,  $\mathbf{r}_{C3}$ :

$$
\frac{d}{dt}\mathbf{r}_{C1} = \begin{bmatrix} -0.5 \cdot \dot{\varphi}_1 \cdot l_1 \cdot \sin(\varphi_1) \\ 0.5 \cdot \dot{\varphi}_1 \cdot l_1 \cdot \cos(\varphi_1) \end{bmatrix}
$$
\n(1.19)

$$
\frac{d}{dt}\mathbf{r}_{C2} = \begin{bmatrix}\n-0.5 \cdot \sum_{i=1}^{2} \dot{\varphi}_{i} \cdot l_{2} \cdot \sin\left(\sum_{i=1}^{2} \varphi_{i}\right) - \dot{\varphi}_{1} \cdot l_{1} \cdot \sin(\varphi_{1}) \\
0.5 \cdot \sum_{i=1}^{2} \dot{\varphi}_{i} \cdot l_{2} \cdot \cos\left(\sum_{i=1}^{2} \varphi_{i}\right) + \dot{\varphi}_{1} \cdot l_{1} \cdot \cos(\varphi_{1}) \\
0.5 \cdot \sum_{i=1}^{2} \dot{\varphi}_{i} \cdot l_{2} \cdot \cos\left(\sum_{i=1}^{2} \varphi_{i}\right) + \dot{\varphi}_{1} \cdot l_{1} \cdot \cos(\varphi_{1})\n\end{bmatrix}
$$
\n(1.20)\n
$$
\frac{d}{dt}\mathbf{r}_{C3} = \begin{bmatrix}\n-\dot{\varphi}_{1}l_{1} \sin(\varphi_{1}) - \sum_{i=1}^{2} \dot{\varphi}_{i}l_{2} \sin\left(\sum_{i=1}^{2} \varphi_{i}\right) - 0.5 \sum_{i=1}^{3} \dot{\varphi}_{i}l_{3} \sin\left(\sum_{i=1}^{3} \varphi_{i}\right) \\
\dot{\varphi}_{1}l_{1} \cos(\varphi_{1}) + \sum_{i=1}^{2} \dot{\varphi}_{i}l_{2} \cos\left(\sum_{i=1}^{2} \varphi_{i}\right) + 0.5 \sum_{i=1}^{3} \dot{\varphi}_{i}l_{3} \cos\left(\sum_{i=1}^{3} \varphi_{i}\right)\n\end{bmatrix}
$$
\n(1.21)

#### 1.2. Методика выполнения работы

Пусть векторы  $\mathbf{r}_{C1}$ ,  $\mathbf{r}_{C2}$ ,  $\mathbf{r}_{C3}$  заданы выражениями (1.16)-( 1.18). Найдем их первые и вторые производные средствами пакета Mathcad.

Пакет Mathcad позволяет находить производные по времени (полные производные) от функций, при условии, **ЧТО**  $\overline{u}$ переменные обозначены как функции времени. Приведем участок кода, в котором объявляются векторы  $\mathbf{r}_{C1}$ ,  $\mathbf{r}_{C2}$ ,  $\mathbf{r}_{C3}$ и они переписываются в форме, пригодной для нахождения полных производных.

Листинг 1.1 Объявление и обработка векторов  $\mathbf{r}_{C1}$ ,  $\mathbf{r}_{C2}$ ,  $\mathbf{r}_{C3}$ 

$$
\begin{split} \mathbf{r1}(\phi,1) &:= \begin{pmatrix} \frac{1}{2} \cdot \mathbf{1}_0 \cdot \cos(\phi_0) \\ \frac{1}{2} \cdot \mathbf{1}_0 \cdot \sin(\phi_0) \end{pmatrix} \\ \mathbf{r2}(\phi,1) &:= \begin{pmatrix} \mathbf{1}_0 \cdot \cos(\phi_0) + \frac{1}{2} \cdot \mathbf{1}_1 \cdot \cos(\phi_1) \\ \mathbf{1}_0 \cdot \sin(\phi_0) + \frac{1}{2} \cdot \mathbf{1}_1 \cdot \sin(\phi_1) \end{pmatrix} \\ \mathbf{r3}(\phi,1) &:= \begin{pmatrix} \mathbf{1}_0 \cdot \cos(\phi_0) + \mathbf{1}_1 \cdot \cos(\phi_1) + \frac{1}{2} \cdot \mathbf{1}_2 \cdot \cos(\phi_2) \\ \mathbf{1}_0 \cdot \sin(\phi_0) + \mathbf{1}_1 \cdot \sin(\phi_1) + \frac{1}{2} \cdot \mathbf{1}_2 \cdot \sin(\phi_2) \end{pmatrix} \end{split}
$$

$$
\mathop{\mathit{fl.}}\nolimits(\varphi 0, \varphi 1, \varphi 2, 1, t) := r1(\phi, 1) \quad \left| \begin{array}{l} \text{substitute, } \varphi_0 = \varphi 0(t) \\ \text{substitute, } \varphi_1 = \varphi 1(t) \end{array} \right| \left. \begin{array}{l} \text{substitute, } \varphi_2 = \varphi 2(t) \\ \text{substitute, } \varphi_2 = \varphi 2(t) \end{array} \right| \left. \begin{array}{l} \text{substitute, } \varphi_3 = \varphi 0(t) \\ \text{substitute, } \varphi_4 = \varphi 1(t) \end{array} \right| \left. \begin{array}{l} \text{substitute, } \varphi_5 = \varphi 0(t) \\ \text{substitute, } \varphi_6 = \varphi 0(t) \\ \text{substitute, } \varphi_7 = \varphi 2(t) \end{array} \right| \left. \begin{array}{l} \text{substitute, } \varphi_7 = \varphi 1(t) \\ \text{substitute, } \varphi_8 = \varphi 2(t) \end{array} \right| \left. \begin{array}{l} \text{const}(\varphi 0(t)) \cdot 1_0 + \frac{\cos(\varphi 1(t)) \cdot 1_1}{2} \\ \text{substitute, } \varphi_2 = \varphi 2(t) \end{array} \right| \left. \begin{array}{l} \text{substitute, } \varphi_9 = \varphi 0(t) \\ \text{substitute, } \varphi_1 = \varphi 1(t) \end{array} \right| \left. \begin{array}{l} \text{substitute, } \varphi_1 = \varphi 1(t) \\ \text{substitute, } \varphi_1 = \varphi 1(t) \end{array} \right| \left. \begin{array}{l} \text{const}(\varphi 0(t)) \cdot 1_0 + \cos(\varphi 1(t)) \cdot 1_1 + \frac{\cos(\varphi 2(t)) \cdot 1_2}{2} \\ \text{substitute, } \varphi_2 = \varphi 2(t) \end{array} \right| \left. \begin{array}{l} \text{substitute, } \varphi_9 = \varphi 0(t) \\ \text{substitute, } \varphi_2 = \varphi 2(t) \end{array} \right| \left. \begin{array}{l} \text{const}(\varphi 0(t)) \cdot 1_0 + \cos(\varphi 1(t)) \cdot 1_1 + \frac
$$

После выполнения указанных операций можно найти полные производные данных векторов:

Листинг 1.2 Нахождение полных производных векторов  $\mathbf{r}_{C1}$ ,  $\mathbf{r}_{C2}$ ,  $\mathbf{r}_{C3}$ 

$$
\begin{aligned}\n\frac{d}{dt}r1(\phi\theta,\phi 1,\phi 2,1,t) &\to \left(\begin{aligned}\n&\frac{d}{dt}\phi^0(t)\cdot\sin(\phi^0(t))\cdot l_0 \\
&\frac{d}{dt}\phi^0(t)\cdot\cos(\phi^0(t))\cdot l_0 \\
&\frac{d}{dt}\phi^0(t)\cdot\sin(\phi^0(t))\cdot l_0 - \frac{d}{dt}\phi^1(t)\cdot\sin(\phi^1(t))\cdot l_1 \\
&\frac{d}{dt}r2(\phi\theta,\phi 1,\phi 2,1,t) \to \left(\begin{aligned}\n&\frac{d}{dt}\phi^0(t)\cdot\sin(\phi^0(t))\cdot l_0 - \frac{d}{dt}\phi^1(t)\cdot\cos(\phi^1(t))\cdot l_1 \\
&\frac{d}{dt}\phi^0(t)\cdot\cos(\phi^0(t))\cdot l_0 + \frac{d}{dt}\phi^1(t)\cdot\cos(\phi^1(t))\cdot l_1 \\
&\frac{d}{dt}\phi^2(t)\cdot\sin(\phi^2(t))\cdot l_2\n\end{aligned}\right]\n\begin{aligned}\n\frac{d}{dt}\phi^0(t)\cdot\sin(\phi^0(t))\cdot l_0 - \frac{d}{dt}\phi^1(t)\cdot\sin(\phi^1(t))\cdot l_1 - \frac{d}{dt}\phi^2(t)\cdot\sin(\phi^2(t))\cdot l_2 \\
&\frac{d}{dt}\phi^2(t)\cdot\cos(\phi^2(t))\cdot l_2 - \frac{d}{dt}\phi^2(t)\cdot\cos(\phi^2(t))\cdot l_1\n\end{aligned}\n\end{aligned}
$$

Обратим внимание, что полученные производные He пригодны для непосредственного использования в дальнейших вычислениях. Для того, чтобы использовать их далее произведем необходимые преобразования.

Листинг 1.3 Преобразования полных производных векторов  $\mathbf{r}_{C1}, \mathbf{r}_{C2}, \mathbf{r}_{C3}$ 

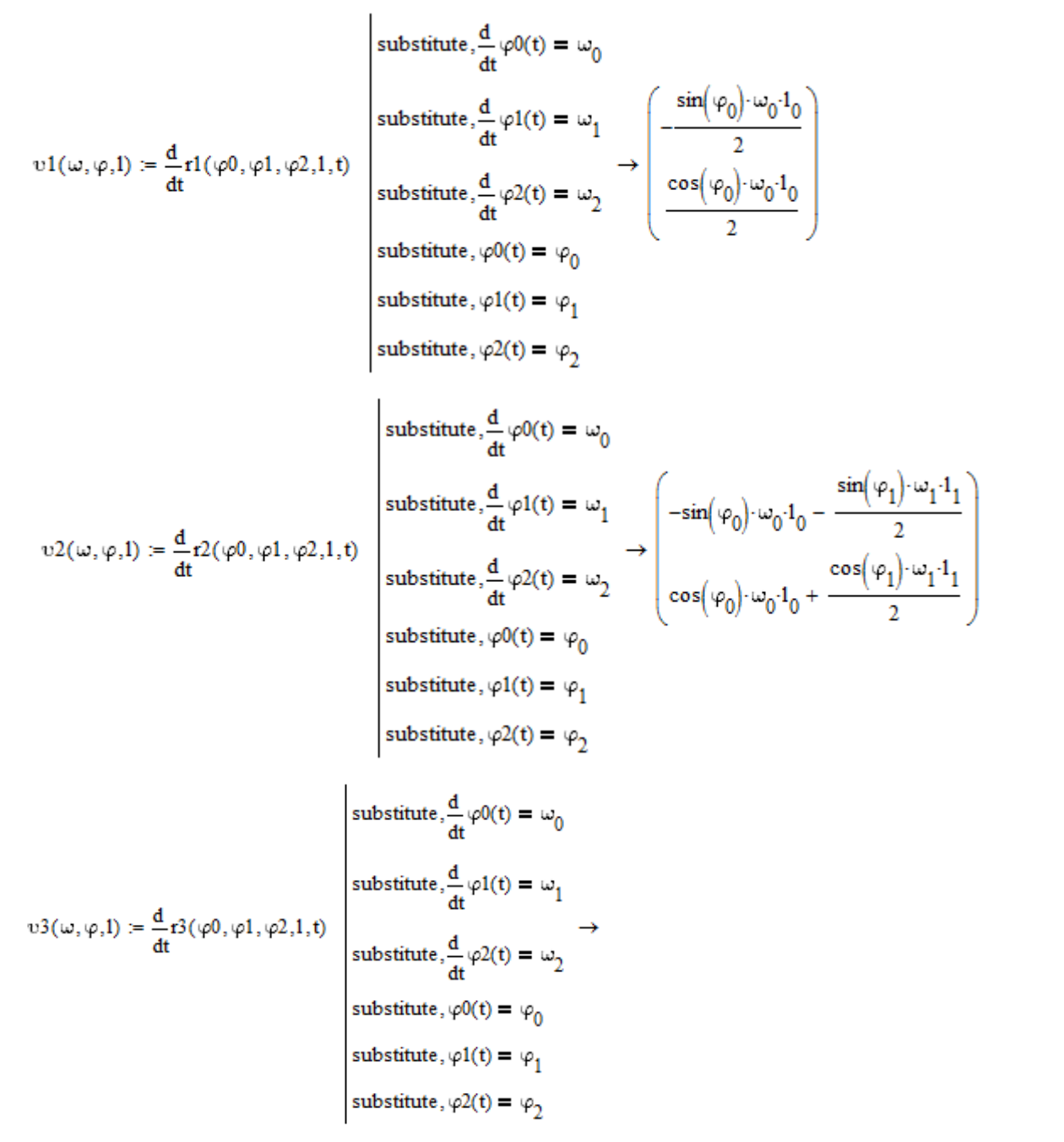

$$
\rightarrow\left(\begin{matrix}-\sin(\phi_0)\cdot\omega_0\cdot\mathbf{1}_0-\sin(\phi_1)\cdot\omega_1\cdot\mathbf{1}_1-\frac{\sin(\phi_2)\cdot\omega_2\cdot\mathbf{1}_2}{2}\\\cos(\phi_0)\cdot\omega_0\cdot\mathbf{1}_0+\cos(\phi_1)\cdot\omega_1\cdot\mathbf{1}_1+\frac{\cos(\phi_2)\cdot\omega_2\cdot\mathbf{1}_2}{2}\end{matrix}\right)
$$

10

образом найдем Аналогичным  $\boldsymbol{\mathrm{M}}$ преобразуем вторые производные этих векторов.

Листинг 1.4 Нахождение вторых производных векторов  $r_{C1}$ ,  ${\bf r}_{C2}, {\bf r}_{C3}$ 

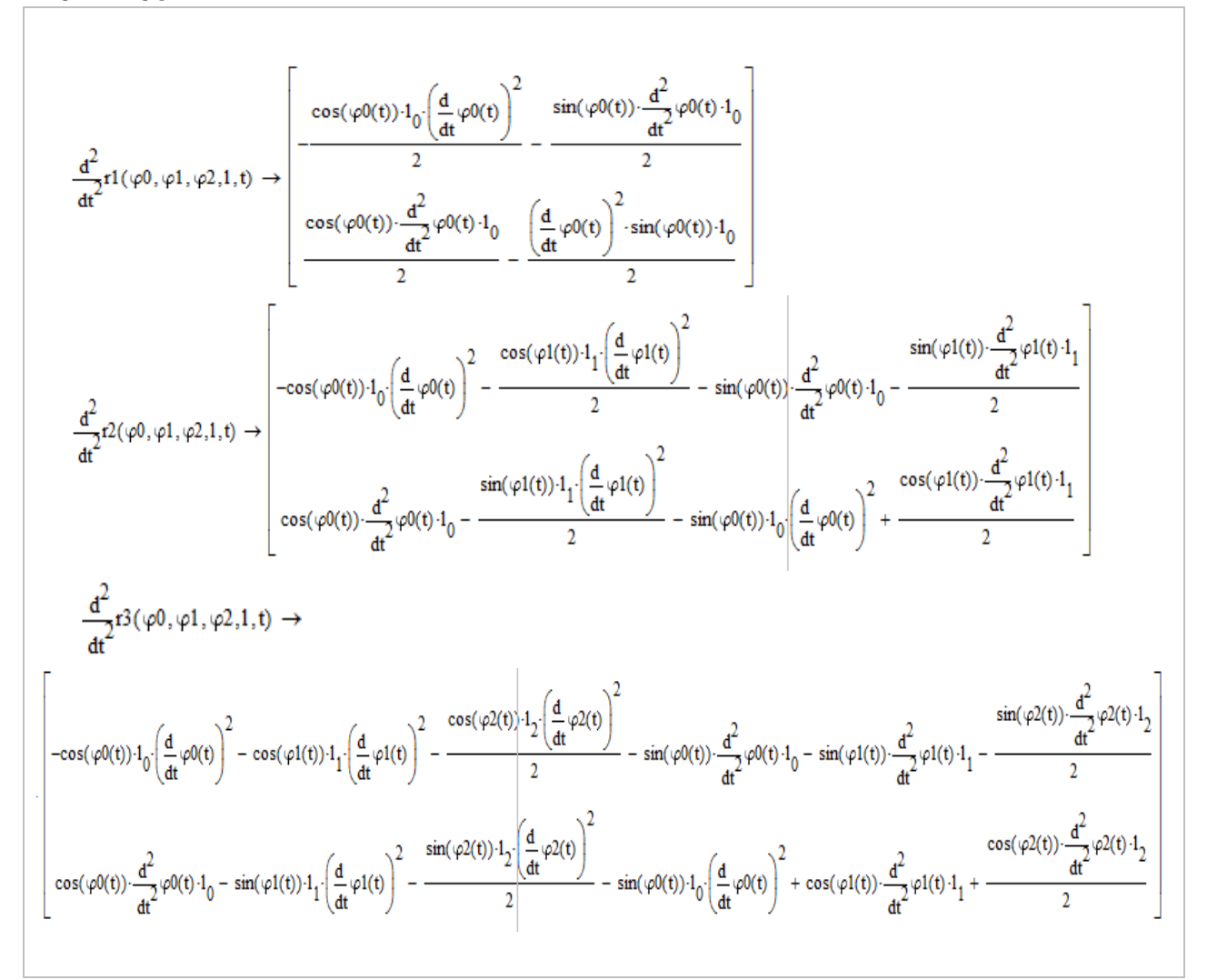

substitute, 
$$
\frac{d^2}{dt^2} \varphi(0) = \varepsilon_0
$$
  
\nsubstitute,  $\frac{d^2}{dt^2} \varphi(1) = \varepsilon_1$   
\nsubstitute,  $\frac{d^2}{dt^2} \varphi(2) = \varepsilon_2$   
\nsubstitute,  $\frac{d}{dt} \varphi(2) = \varepsilon_2$   
\nsubstitute,  $\frac{d}{dt} \varphi(0) = \omega_0$   
\nsubstitute,  $\frac{d}{dt} \varphi(0) = \omega_0$   
\nsubstitute,  $\frac{d}{dt} \varphi(0) = \omega_1$   
\nsubstitute,  $\varphi(1) = \omega_1$   
\nsubstitute,  $\varphi(0) = \omega_2$   
\nsubstitute,  $\varphi(0) = \varphi_2$   
\nsubstitute,  $\varphi(2) = \psi_2$   
\nsubstitute,  $\varphi(2) = \psi_2$   
\nsubstitute,  $\frac{d^2}{dt^2} \varphi(0) = \varepsilon_0$   
\nsubstitute,  $\frac{d^2}{dt^2} \varphi(0) = \varepsilon_0$   
\nsubstitute,  $\frac{d^2}{dt^2} \varphi(0) = \varepsilon_1$   
\nsubstitute,  $\frac{d^2}{dt^2} \varphi(0) = \varepsilon_1$   
\nsubstitute,  $\frac{d^2}{dt^2} \varphi(1) = \varepsilon_1$   
\nsubstitute,  $\frac{d^2}{dt^2} \varphi(1) = \varepsilon_1$   
\nsubstitute,  $\frac{d^2}{dt^2} \varphi(0) = \varepsilon_0$   
\nsubstitute,  $\frac{d}{dt} \varphi(0) = \omega_0$   
\nsubstitute,  $\frac{d}{dt} \varphi(0) = \omega_0$   
\nsubstitute,  $\varphi(0) = \omega_0$   
\nsubstitute,  $\varphi(0) = \omega_1$   
\nsubstitute,  $\varphi(0) = \omega_2$   
\nsubstitute,  $\varphi(0) = \omega_2$   
\nsubstitute,  $\varphi(0) = \omega_1$   
\nsubstitute,  $\varphi(0) = \omega_2$ 

substitute, 
$$
\frac{d^2}{dt^2} \varphi 0(t) = \varepsilon_0
$$
  
\nsubstitute,  $\frac{d^2}{dt^2} \varphi 0(t) = \varepsilon_0$   
\nsubstitute,  $\frac{d^2}{dt^2} \varphi 1(t) = \varepsilon_1$   
\nsubstitute,  $\frac{d^2}{dt^2} \varphi 2(t) = \varepsilon_2$   
\nsubstitute,  $\frac{d}{dt} \varphi 0(t) = \omega_0$   
\nsubstitute,  $\frac{d}{dt} \varphi 1(t) = \omega_1$   
\nsubstitute,  $\varphi 2(t) = \varphi_2$   
\nsubstitute,  $\varphi 0(t) = \varphi_0$   
\nsubstitute,  $\varphi 1(t) = \varphi_1$   
\nsubstitute,  $\varphi 2(t) = \varphi_2$   
\nsubstitute,  $\varphi 2(t) = \varphi_2$   
\nsubstitute,  $\varphi 2(t) = \varphi_2$   
\nsubstitute,  $\varphi 2(t) = \varphi_2$   
\nsubstitute,  $\varphi 2(t) = \varphi_2$   
\nsubstitute,  $\varphi 2(t) = \varphi_2$   
\nsubstitute,  $\varphi 2(t) = \varphi_2$   
\n
$$
\Rightarrow \begin{bmatrix} -\cos(\varphi_0) \cdot 1_0 (\omega_0)^2 - \cos(\varphi_1) \cdot 1_1 (\omega_1)^2 - \frac{\cos(\varphi_2) \cdot 1_2 (\omega_2)^2}{2} - \sin(\varphi_0) \cdot \varepsilon_0 \cdot 1_0 - \sin(\varphi_1) \cdot \varepsilon_1 \cdot 1_1 - \frac{\sin(\varphi_2) \cdot \varepsilon_2 \cdot 1_2}{2} \\ \cos(\varphi_0) \cdot \varepsilon_0 \cdot 1_0 - \sin(\varphi_1) \cdot 1_1 (\omega_1)^2 - \frac{\sin(\varphi_2) \cdot 1_2 (\omega_2)^2}{2} - \sin(\varphi_0) \cdot 1_0 (\omega_0)^2 + \cos(\varphi_1) \cdot \varepsilon_1 \cdot 1_1 + \frac{\cos(\varphi_2) \cdot \varepsilon_2 \cdot 1_2}{2} \end{bmatrix}
$$

Можно заметить, что вычисления оказываются громоздкими. Кроме того, при таком подходе к взятию производных, размеры программы резко возрастают при росте числа степеней свободы механизма.

Рассмотрим альтернативный метод взятия производных, позволяющий сохранить компактность кода, вне зависимости от числа степеней свободы. Используя правило дифференцирования сложной функции, запишем:

$$
\mathbf{v} = \frac{d}{dt}\mathbf{r} = \frac{\partial \mathbf{r}}{\partial \varphi} \frac{\partial \varphi}{\partial t} + \frac{\partial \mathbf{r}}{\partial t}
$$
(1.22)

где  $\varphi = [\varphi_1 \quad \varphi_2 \quad \dots \quad \varphi_n]^\mathrm{T}.$ 

В случае, когда время не входит в выражение вектора **r** , формула (1.22) приобретает более простой вид:

$$
\mathbf{v} = \frac{d}{dt}\mathbf{r} = \frac{\partial \mathbf{r}}{\partial \varphi}\dot{\varphi}
$$
 (1.23)

Вторая производная может быть найдена по следующей формуле:

$$
\mathbf{a} = \frac{d}{dt}\mathbf{v} = \frac{\partial \mathbf{v}}{\partial \dot{\phi}}\frac{\partial \dot{\phi}}{\partial t} + \frac{\partial \mathbf{v}}{\partial \phi}\frac{\partial \phi}{\partial t} + \frac{\partial \mathbf{v}}{\partial t}
$$
(1.24)

В случае, когда время не входит в выражение вектора **v**, формула (24) приобретает более простой вид:

$$
\mathbf{a} = \frac{d}{dt}\mathbf{v} = \frac{\partial \mathbf{v}}{\partial \dot{\phi}}\ddot{\phi} + \frac{\partial \mathbf{v}}{\partial \phi}\dot{\phi}
$$
(1.25)

Используем эти выражения для нахождения производных от векторов  $\mathbf{r}_{C1}$ ,  $\mathbf{r}_{C2}$ ,  $\mathbf{r}_{C3}$ .

Листинг 1.5 Нахождение производных от векторов  $\mathbf{r}_{C1}$ ,  $\mathbf{r}_{C2}$ ,  $\mathbf{r}_{C3}$ .

$$
n := 3
$$
  
\n
$$
\lim_{\delta \to 0} \omega_1 = \begin{pmatrix} \omega_0 \\ \omega_1 \\ \omega_2 \end{pmatrix}
$$
  
\n
$$
n(\varphi, 1) := \begin{pmatrix} \frac{1}{2} \cdot 1_0 \cdot \cos(\varphi_0) \\ \frac{1}{2} \cdot 1_0 \cdot \sin(\varphi_0) \end{pmatrix}
$$
  
\n
$$
n1(\varphi, 1) := \begin{pmatrix} \frac{1}{2} \cdot 1_0 \cdot \sin(\varphi_0) \\ \frac{1}{2} \cdot 1_0 \cdot \sin(\varphi_0) \end{pmatrix}
$$
  
\n
$$
n2(\varphi, 1) := \begin{pmatrix} 1_0 \cdot \cos(\varphi_0) + \frac{1}{2} \cdot 1_1 \cdot \cos(\varphi_1) \\ 1_0 \cdot \sin(\varphi_0) + \frac{1}{2} \cdot 1_1 \cdot \sin(\varphi_1) \end{pmatrix}
$$
  
\n
$$
n3(\varphi, 1) := \begin{pmatrix} 1_0 \cdot \cos(\varphi_0) + 1_1 \cdot \cos(\varphi_1) + \frac{1}{2} \cdot 1_2 \cdot \cos(\varphi_2) \\ 1_0 \cdot \sin(\varphi_0) + 1_1 \cdot \sin(\varphi_1) + \frac{1}{2} \cdot 1_2 \cdot \sin(\varphi_2) \end{pmatrix}
$$

$$
vl(\phi, \omega, I) := Jacob(r1(\phi, I), \phi, n) \cdot V(\omega) \text{ simplify } \rightarrow \left(\frac{-\sin(\phi_0) \cdot \omega_0 \cdot 1_0}{2}\right)
$$
  

$$
v2(\phi, \omega, I) := Jacob(r2(\phi, I), \phi, n) \cdot V(\omega) \text{ simplify } \rightarrow \left(\frac{-\sin(\phi_0) \cdot \omega_0 \cdot 1_0}{2}\right)
$$
  

$$
v2(\phi, \omega, I) := Jacob(r2(\phi, I), \phi, n) \cdot V(\omega) \text{ simplify } \rightarrow \left(\frac{-\sin(\phi_0) \cdot \omega_0 \cdot 1_0}{2}\right)
$$
  

$$
v3(\phi, \omega, I) := Jacob(r3(\phi, I), \phi, n) \cdot V(\omega) \text{ simplify } \rightarrow \left(\frac{-\sin(\phi_0) \cdot \omega_0 \cdot 1_0}{2}\right)
$$
  

$$
v3(\phi, \omega, I) := Jacob(r3(\phi, I), \phi, n) \cdot V(\omega) \text{ simplify } \rightarrow \left(\frac{-\sin(\phi_0) \cdot \omega_0 \cdot 1_0}{2}\right)
$$
  

$$
cos(\phi_0) \cdot \omega_0 \cdot 1_0 + cos(\phi_1) \cdot \omega_1 \cdot 1_1 + \frac{cos(\phi_2) \cdot \omega_2 \cdot 1_2}{2}
$$

 $\label{def:al} {\rm al}(\varphi,\omega,\varepsilon\,,{\bf l})\coloneqq {\rm Jacob}({\rm vl}(\varphi,\omega,{\bf l}),\omega,{\bf n})\cdot {\rm A}(\varepsilon) + {\rm Jacob}({\rm vl}(\varphi,\omega,{\bf l}),\varphi,{\bf n})\cdot {\rm V}(\omega)\, \,{\rm simplify}\, \,\rightarrow\,$ 

$$
\rightarrow \left[\begin{array}{c|c} \boxed{\cos\big(\varphi_0\big)\cdot\big(\omega_0\big)^2 + \sin\big(\varphi_0\big)\cdot\epsilon\,0\bigg] \cdot \mathbf{1}_0}{2} \\ \frac{\cos\big(\varphi_0\big)\cdot\epsilon\,0\cdot\mathbf{1}_0}{2} - \frac{\sin\big(\varphi_0\big)\cdot\big(\omega_0\big)^2 \cdot \mathbf{1}_0}{2} \end{array}\right]
$$

 $a2(\varphi,\omega,\varepsilon,1) := Jacob(v2(\varphi,\omega,1),\omega,n) \cdot A(\varepsilon) + Jacob(v2(\varphi,\omega,1),\varphi,n) \cdot V(\omega)$  simplify  $\rightarrow$ 

$$
\rightarrow \left\vert \left\vert \begin{matrix}-\cos(\phi_0)^{1}1_{0} \left(\omega_0\right)^{2}-\dfrac{\cos(\phi_1)^{1}1_{1} \left(\omega_1\right)^{2}}{2}-\sin(\phi_0) \cdot \epsilon_0 \cdot 1_{0}-\dfrac{\sin(\phi_1) \cdot \epsilon_1 \cdot 1_{1}}{2} \\ \cos(\phi_0) \cdot \epsilon_0 \cdot 1_{0}-\dfrac{\sin(\phi_1)^{1}1_{1} \left(\omega_1\right)^{2}}{2}-\sin(\phi_0) \cdot 1_{0} \cdot \left(\omega_0\right)^{2}+\dfrac{\cos(\phi_1) \cdot \epsilon_1 \cdot 1_{1}}{2} \end{matrix} \right\vert
$$

 $a3(\varphi, \omega, \varepsilon, 1) := Jacob(v3(\varphi, \omega, 1), \omega, n) \cdot A(\varepsilon) + Jacob(v3(\varphi, \omega, 1), \varphi, n) \cdot V(\omega)$  simplify  $\rightarrow$  $\begin{bmatrix} -\cos(\varphi_0)\cdot\mathbf{1}_0\cdot\big(\omega_0\big)^2-\cos(\varphi_1)\cdot\mathbf{1}_1\cdot\big(\omega_1\big)^2-\frac{\cos(\varphi_2)\cdot\mathbf{1}_2\cdot\big(\omega_2\big)^2}{2}-\sin(\varphi_0)\cdot\varepsilon_0\cdot\mathbf{1}_0-\sin(\varphi_1)\cdot\varepsilon_1\cdot\mathbf{1}_1-\frac{\sin(\varphi_2)\cdot\varepsilon_2\cdot\mathbf{1}_2}{2}\\ \cos(\varphi_0)\cdot\varepsilon_0\cdot\mathbf{1}_0-\sin(\varphi_1)\cdot\mathbf{1}_1\cdot\big(\omega_1\big)^$  $\rightarrow$ 

Полученный код отличается компактностью, и его размеры в меньшей степени зависят от числа обобщенных координат.

Поставим задачу определить положение, скорость и ускорение центра масс механизма. Положение центра масс может быть найдено по формуле:

$$
\mathbf{r}_{\mu\mu} = \frac{m_1 \mathbf{r}_{C1} + m_2 \mathbf{r}_{C2} + m_3 \mathbf{r}_{C3}}{m_1 + m_2 + m_3}
$$
(1.26)

Для нахождения его скорости можно продифференцировать (1.26) и подставить в полученную формулу ранее найденные выражения производных векторов  $r_{C1}$ ,  $r_{C2}$ ,  $r_{C3}$ . При этом более короткий код можно получить производя дифференцирование по предложенному ранее методу.

Листинг 1.6 Нахождение положения, скорости и ускорения центра масс механизма

$$
\begin{split} &\mathbf{r} C(\phi,1,m):=\frac{m_0\cdot\mathbf{r} 1(\phi,1)+m_1\cdot\mathbf{r} 2(\phi,1)+m_2\cdot\mathbf{r} 3(\phi,1)}{m_0+m_1+m_2}\\ &\to \begin{bmatrix} \frac{\cos(\phi_0)\cdot l_0\cdot m_0+2\cos(\phi_0)\cdot l_0\cdot m_1+2\cos(\phi_0)\cdot l_0\cdot m_2+\cos(\phi_1)\cdot l_1\cdot m_1+2\cos(\phi_1)\cdot l_1\cdot m_2+\cos(\phi_2)\cdot l_2\cdot m_2}{2\cdot (m_0+m_1+m_2)}\\ \frac{\sin(\phi_0)\cdot l_0\cdot m_0+2\cdot\sin(\phi_0)\cdot l_0\cdot m_1+2\cdot\sin(\phi_0)\cdot l_0\cdot m_2+\sin(\phi_1)\cdot l_1\cdot m_1+2\cdot\sin(\phi_1)\cdot l_1\cdot m_2+\sin(\phi_2)\cdot l_2\cdot m_2}{2\cdot (m_0+m_1+m_2)}\\ \frac{\sin(\phi_0)\cdot l_0\cdot m_0+2\cdot\sin(\phi_0)\cdot l_0\cdot m_1+2\cdot\sin(\phi_0)\cdot l_0\cdot m_2+\sin(\phi_1)\cdot l_1\cdot m_1+2\cdot\sin(\phi_1)\cdot l_1\cdot m_2+\sin(\phi_2)\cdot l_2\cdot m_2}{2\cdot (m_0+m_1+m_2)}\\ \end{bmatrix}\\ &\to \begin{bmatrix} \frac{\sin(\phi_0)\cdot \omega_0\cdot l_0\cdot m_0+2\cdot\sin(\phi_0)\cdot \omega_0\cdot l_0\cdot m_1+2\cdot\sin(\phi_0)\cdot \omega_0\cdot l_0\cdot m_2+\sin(\phi_1)\cdot \omega_1\cdot l_1\cdot m_1+2\cdot\sin(\phi_1)\cdot \omega_1\cdot l_1\cdot m_2+\sin(\phi_2)\cdot \omega_2\cdot l_2\cdot m_2}{2\cdot (m_0+m_1+m_2)}\\ \frac{\cos(\phi_0)\cdot \omega_0\cdot l_0\cdot m_0+2\cos(\phi_0)\cdot \omega_0\cdot l_0\cdot m_1+2\cos(\phi_0)\cdot \omega_0\cdot l_0\cdot m_2+\cos(\phi_1)\cdot \omega_1\cdot l_1\cdot m_1+2\cos(\phi_1)\cdot \omega_1\cdot l_1\cdot
$$

## **1.3. Задание на выполнение работы**

Задание на выполнение работы состоит в нахождении положения, скоростей и ускорений шарниров описанного механизма. Номера шарниров выбираются из таблицы, в соответствии с номером студента в списке группы.

Таблица 1.1 Задания на выполнение работы

| $N_{2}$        | Задание                 |
|----------------|-------------------------|
| $\mathbf{1}$   | Шарниры $O_2$ , $O_3$ . |
| $\overline{2}$ | Шарниры $O_3$ , $O_4$ . |
| 3              | Шарниры $O_2$ , $O_4$ . |
| $\overline{4}$ | Шарниры $O_2$ , $O_3$ . |
| 5              | Шарниры $O_3$ , $O_4$ . |
| 6              | Шарниры $O_2$ , $O_4$ . |
| $\overline{7}$ | Шарниры $O_2$ , $O_3$ . |
| 8              | Шарниры $O_3$ , $O_4$ . |
| 9              | Шарниры $O_2$ , $O_4$ . |
| 10             | Шарниры $O_2$ , $O_3$ . |

## **Практическая работа 2 «Определение угловых скоростей звеньев механизма средствами математического пакета Mathcad»**

*Цель работы: изучить методику использования встроенных инструментов символьных вычислений пакета Mathcad для нахождения угловых скоростей звеньев механизма.*

*Аппаратные средства: математический пакет Mathcad.*

## **2.1. Краткие теоретические сведения**

Пусть имеется твердое тело с которым связана система координат  $Cx_1y_1z_1$  (далее система (1)), и неподвижная система координат *Oxyz* (далее система (0)). Начало системы координат (1) совпадает с центром масс тела, точкой *C* .

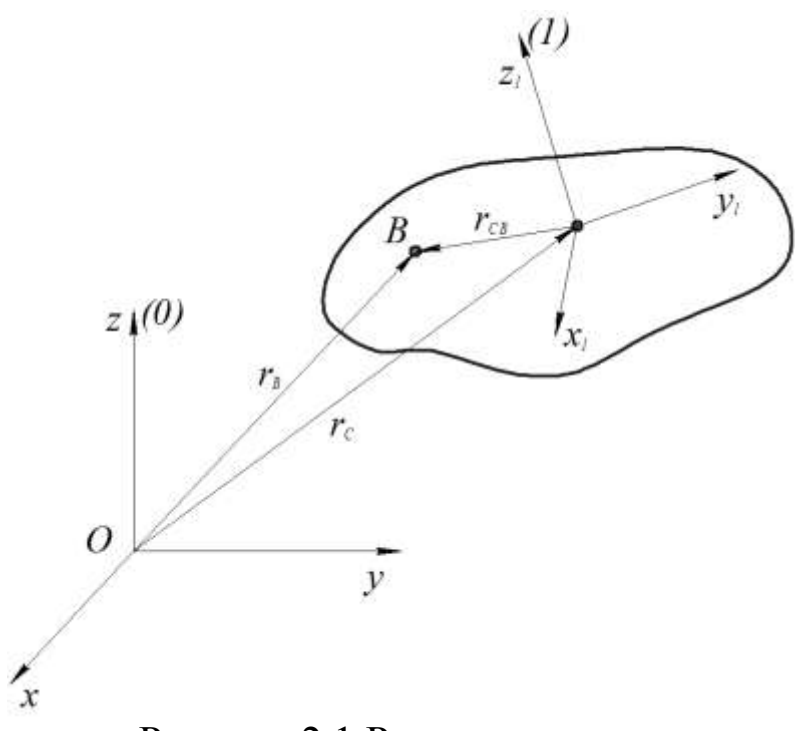

Рисунок 2.1 Расчетная схема

Положение центра масс твердого тела определяется радиусвектором  $\mathbf{r}_C$ , а ориентация – матрицей направляющих косинусов **A** :

$$
\mathbf{r}_C = \begin{bmatrix} x_C \\ y_C \\ z_C \end{bmatrix} \qquad \mathbf{A} = \begin{bmatrix} a_{11} & a_{12} & a_{13} \\ a_{21} & a_{22} & a_{23} \\ a_{31} & a_{32} & a_{33} \end{bmatrix} \tag{2.1}
$$

Матрица А является ортогональной  $(AA^T = E)$ , и имеет свойство  $A^{-1} = A^{T}$ .

18

Положение некоторой произвольно выбранной точки  $\overline{B}$ твёрдого тела задается радиус-вектором г<sub>в</sub>, который находится из следующего равенства:

$$
\mathbf{r}_B = \mathbf{r}_C + \mathbf{r}_{BC} \tag{2.2}
$$

где г<sub>вс</sub> - вектор, проведённый из точки С в точку В. Пользуясь тем, что  $\mathbf{r}_{BC}^{(0)} = \mathbf{Ar}_{BC}^{(1)}$  перепишем равенство (2.2) в проекциях на оси первой системы координат:

$$
\mathbf{r}_B^{(0)} = \mathbf{r}_C^{(0)} + \mathbf{A}\mathbf{r}_{BC}^{(1)} \tag{2.3}
$$

Рассмотрим случай, центр масс тела неподвижен. Найдем скорость точки В дифференцируя равенство (2.3):

$$
\dot{\mathbf{r}}_{B}^{(0)} = \dot{\mathbf{A}} \mathbf{r}_{BC}^{(1)} + \mathbf{A} \dot{\mathbf{r}}_{BC}^{(1)} \tag{2.4}
$$

Так как рассматривается твердое тело,  $\dot{\mathbf{r}}_{BC}^{(1)} \equiv 0$ , и выражение можно переписать, как:

$$
\dot{\mathbf{r}}_{B}^{(0)} = \dot{\mathbf{A}} \mathbf{r}_{BC}^{(1)} \tag{2.5}
$$

Заметим, что  $\mathbf{r}_{BC}^{(1)} = \mathbf{A}^{-1} \mathbf{r}_{BC}^{(0)} = \mathbf{A}^{\mathrm{T}} \mathbf{r}_{BC}^{(0)}$ . Подставляя ЭТО выражение для  $\mathbf{r}_{BC}^{(1)}$  в равенство (5) получим:

$$
\dot{\mathbf{r}}_{B}^{(0)} = \dot{\mathbf{A}} \mathbf{A}^{\mathrm{T}} \mathbf{r}_{BC}^{(0)}.
$$
 (2.6)

Введём обозначение:

$$
\mathbf{\Omega} = \dot{\mathbf{A}} \mathbf{A}^{\mathrm{T}}.
$$
 (2.7)

Для того, чтобы произвести дальнейшие преобразования, рассмотрим свойства матрицы А. Продифференцируем равенство  $AA<sup>T</sup> = E$ :

$$
\mathbf{A}\dot{\mathbf{A}}^{\mathrm{T}} + \dot{\mathbf{A}}\mathbf{A}^{\mathrm{T}} = \mathbf{0} \tag{2.8}
$$

где 0 - нулевая матрица 3 на 3.

Произведём над выражением (8) следующие операции:

$$
\dot{\mathbf{A}}\mathbf{A}^{\mathrm{T}} = -\mathbf{A}\dot{\mathbf{A}}^{\mathrm{T}} \tag{2.9}
$$

$$
(\dot{\mathbf{A}}\mathbf{A}^{\mathrm{T}})^{\mathrm{T}} = -(\mathbf{A}\dot{\mathbf{A}}^{\mathrm{T}})^{\mathrm{T}}
$$
 (2.10)

$$
(\dot{\mathbf{A}}\mathbf{A}^{\mathrm{T}})^{\mathrm{T}} = -\dot{\mathbf{A}}\mathbf{A}^{\mathrm{T}}
$$
 (2.11)

$$
\Omega^{\mathrm{T}} = -\Omega \tag{2.12}
$$

Полученное равенство (2.12) доказывает, что матрица  $\Omega$ кососимметрическая. У кососимметрических матриц элементы расположенные на главной диагонали равны нулю, а элементы выше главной диагонали равны по модулю и противоположны по знаку соответствующим элементам ниже главной диагонали. Обозначим её компоненты следующим образом:

$$
\mathbf{\Omega} = \begin{bmatrix} 0 & -\omega_z & \omega_y \\ \omega_z & 0 & -\omega_x \\ -\omega_y & \omega_x & 0 \end{bmatrix}, \qquad (2.13)
$$

Выполним умножение в выражении (2.6):

$$
\dot{\mathbf{r}}_{B}^{(0)} = \begin{bmatrix} 0 & -\omega_{z} & \omega_{y} \\ \omega_{z} & 0 & -\omega_{x} \\ -\omega_{y} & \omega_{x} & 0 \end{bmatrix} \begin{bmatrix} x_{BC} \\ y_{BC} \\ z_{BC} \end{bmatrix}, \quad (2.14)
$$

где  $x_{BC}$ ,  $y_{BC}$ ,  $z_{BC}$  - проекции вектора  $\mathbf{r}_{BC}^{(0)}$  на оси системы координат (0),  $\mathbf{r}_{BC}^{(0)} = [x_{BC} \quad y_{BC} \quad z_{BC}]^{\text{T}}$ .

После преобразований получим:

$$
\dot{\mathbf{r}}_{B}^{(0)} = \begin{bmatrix} -\omega_z y_{BC} + \omega_y z_{BC} \\ \omega_z x_{BC} - \omega_x z_{BC} \\ -\omega_y x_{BC} + \omega_x y_{BC} \end{bmatrix},
$$
(2.15)

Обратим внимание, что тот же результат может быть записан в виде:

$$
\dot{\mathbf{r}}_B^{(0)} = \mathbf{\omega} \times \mathbf{r}_{BC}^{(0)},\tag{2.16}
$$

где  $\boldsymbol{\omega} = [\omega_x \ \omega_y \ \omega_z]^T$  - угловая скорость тела.

Заметим, что при записи выражения (2.2) вместо точки С мы могли бы выбрать любую неподвижную точку, что позволяет обобщить полученный результат.

Таким образом мы показали, что угловая скорость может быть найдена через матрицу направляющих косинусов  $\mathbf{A}$  $\mathbf{M}$ eë производную.

### 2.2 Методика выполнения работы

### Пример 1

Рассмотрим случай, когда ориентация твердого тела, описывается матрицей направляющих косинусов следующего вида:

$$
\mathbf{T} = \begin{bmatrix} \cos(q_0) & -\sin(q_0) & 0 \\ \sin(q_0) & \cos(q_0) & 0 \\ 0 & 0 & 1 \end{bmatrix} \begin{bmatrix} 1 & 0 & 0 \\ 0 & \cos(q_1) & -\sin(q_1) \\ 0 & \sin(q_1) & \cos(q_1) \end{bmatrix} . \tag{2.17}
$$

Введем обозначения:  $\dot{q}_0 = v_0$ ,  $\dot{q}_1 = v_1$ . Зададим матрицу **Т** в среде Mathcad (см. листинг 2.1).

Листинг 2.1 Объявление матрицы **T**

$$
\begin{aligned}\n\text{Im}(q) &= \begin{pmatrix}\n\cos(q_0) & -\sin(q_0) & 0 \\
\sin(q_0) & \cos(q_0) & 0 \\
0 & 0 & 1\n\end{pmatrix}\n\begin{pmatrix}\n1 & 0 & 0 \\
0 & \cos(q_1) & -\sin(q_1) \\
0 & \sin(q_1) & \cos(q_1)\n\end{pmatrix} \\
\text{Im}(q) &= \text{Tr}(q) \text{ simplify } \rightarrow\n\begin{pmatrix}\n\cos(q_0) & -\cos(q_1) \cdot \sin(q_0) & \sin(q_0) \cdot \sin(q_1) \\
\sin(q_0) & \cos(q_0) \cdot \cos(q_1) & -\cos(q_0) \cdot \sin(q_1) \\
0 & \sin(q_1) & \cos(q_1)\n\end{pmatrix}\n\end{aligned}
$$

Найдем производную от матрицы **T** , разделив еѐ на столбцы, и найдя производные от них, как от векторов (см. листинг 2.2).

Листинг 2.2 Нахождение производной от матрицы **T**

$$
\begin{array}{l} \displaystyle{ \begin{aligned} &\displaystyle{ \begin{aligned} &\displaystyle
$$

$$
\text{d} T(q,\upsilon) \coloneqq \text{stack}\Big(\text{d} T\_1(q,\upsilon)^T,\text{d} T\_2(q,\upsilon)^T,\text{d} T\_3(q,\upsilon)^T\Big)^T\\ \text{sum}(q,\upsilon) \coloneqq \text{sin}(q_0)\cdot \upsilon_0\quad \text{sin}(q_0)\cdot \text{sin}(q_1)\cdot \upsilon_1 - \cos(q_0)\cdot \cos(q_1)\cdot \upsilon_0\quad \cos(q_0)\cdot \sin(q_1)\cdot \upsilon_0 + \cos(q_1)\cdot \sin(q_0)\cdot \upsilon_1)}{\cos(q_0)\cdot \upsilon_0 - \cos(q_0)\cdot \upsilon_0 - \cos(q_0)\cdot \sin(q_1)\cdot \upsilon_1\quad \sin(q_0)\cdot \sin(q_1)\cdot \upsilon_0 - \cos(q_0)\cdot \cos(q_1)\cdot \upsilon_1)}\\ \text{cos}(q_1)\cdot \upsilon_1 \quad \text{cos}(q_1)\cdot \upsilon_1 \quad \text{cos}(q_1)\cdot \upsilon_1
$$

Используя формулу (2.7) найдем матрицу **Ω** (см. листинг 2.3).

Листинг 2.3 Вычисление матрицы **Ω**  $\Omega(q, v) := dT(q, v) \cdot T(q)^T$  $\Omega(q,v) \text{ simplify } \rightarrow \begin{pmatrix} 0 & -v_0 & \sin(q_0) \cdot v_1 \\ v_0 & 0 & -\cos(q_0) \cdot v_1 \\ -\sin(q_0) \cdot v_1 & \cos(q_0) \cdot v_1 & 0 \end{pmatrix}$ 

Используя запись (2.14) можно найти компоненты вектора угловой скорости твѐрдого тела (см. листинг 2.4).

### Листинг 2.4 Вычисление компонент вектора  $\omega$

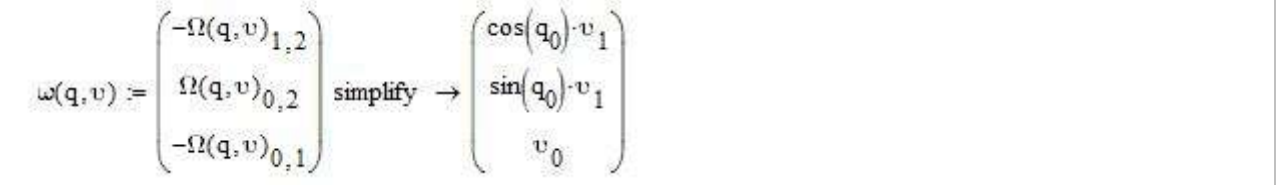

Таким образом, угловая скорость тела имеет вид:

$$
\omega = \begin{bmatrix} \dot{q}_1 \cos(q_0) \\ \dot{q}_1 \sin(q_0) \\ \dot{q}_0 \end{bmatrix} . \tag{2.18}
$$

### **Пример 2**

Рассмотрим случай, когда ориентация твердого тела, описывается матрицей направляющих косинусов следующего вида:

$$
\mathbf{T} = \mathbf{R}_z(q_0) \mathbf{R}_x(q_1) \mathbf{R}_z(q_2) \mathbf{R}_y(q_3).
$$
 (2.19)

где:

$$
\mathbf{R}_z(q_0) = \begin{bmatrix} \cos(q_0) & -\sin(q_0) & 0 \\ \sin(q_0) & \cos(q_0) & 0 \\ 0 & 0 & 1 \end{bmatrix}, \quad (2.20)
$$
\n
$$
\mathbf{R}_x(q_1) = \begin{bmatrix} 1 & 0 & 0 \\ 0 & \cos(q_1) & -\sin(q_1) \\ 0 & \sin(q_1) & \cos(q_1) \end{bmatrix}, \quad (2.21)
$$
\n
$$
\mathbf{R}_z(q_2) = \begin{bmatrix} \cos(q_2) & -\sin(q_2) & 0 \\ \sin(q_2) & \cos(q_2) & 0 \\ 0 & 0 & 1 \end{bmatrix}, \quad (2.22)
$$
\n
$$
\mathbf{R}_y(q_3) = \begin{bmatrix} \cos(q_3) & 0 & \sin(q_3) \\ 0 & 0 & 0 \\ -\sin(q_3) & 0 & \cos(q_3) \end{bmatrix}, \quad (2.23)
$$

Введем обозначения:  $\dot{q}_0 = \nu_0$ ,  $\dot{q}_1 = \nu_1$ ,  $\dot{q}_2 = \nu_2$ ,  $\dot{q}_3 = \nu_3$ . Зададим матрицу **T** в среде Mathcad (см. листинг 2.5).

### Листинг 2.5 Объявление матрицы **T**

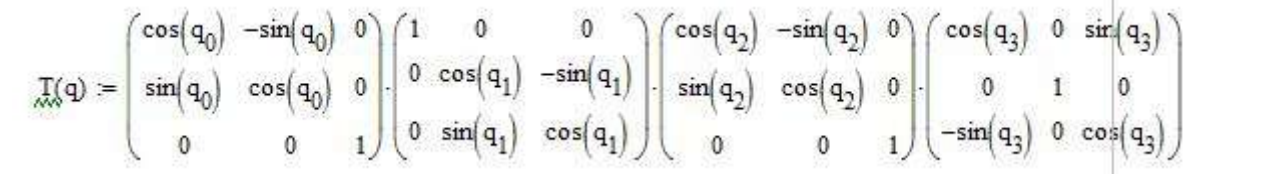

Найдем производную от матрицы **T** (см. листинг 2.6).

Листинг 2.6 Нахождение производной от матрицы **T**

 $v_0$  $v_1$ <br> $v_2$  $\bigvee\limits_{\leadsto\hspace{-.2em}\sim\hspace{-.2em}\sim\hspace{-.2em}\sim}$   $\psi$  )  $\coloneqq$  $n = 4$  $v_3$ 

$$
dT_1(q, v) := Jacob(T(q)^{\langle p \rangle}, q, n). V(v)
$$
  
\n
$$
dT_2(q, v) = Jacob(T(q)^{\langle p \rangle}, q, n). V(v)
$$
  
\n
$$
dT_3(q, v) := Jacob(T(q^{\langle p \rangle}, q, n). V(v))
$$
  
\n
$$
dT(q, v) = stack\left(dT_1(q, v)^T, dT_2(q, v)^T, dT_3(q, v)^T\right)^T
$$

Используя формулу (2.7) найдем матрицу **Ω** (см. листинг 2.7).

Листинг 2.7 Вычисление матрицы **Ω**

 $\Omega(q, v) = dT(q, v) \cdot T(q)^T$ 

Используя запись (2.14) можно найти компоненты вектора угловой скорости твѐрдого тела (см. листинг 2.4).

Листинг 2.8 Вычисление компонент вектора  $\omega$ 

 $\left(-\Omega(q,v)_{1,2}\right)$  $\omega(q,v) = \left| \Omega(q,v)_{0,2} \right|$  $\left(-\Omega(q,v)_{0,1}\right)$  $\Bigl(\cos\bigl(\mathbf{q}_0\bigr)\cdot\mathbf{v}_1-\cos\bigl(\mathbf{q}_0\bigr)\cdot\sin\bigl(\mathbf{q}_2\bigr)\cdot\mathbf{v}_3+\sin\bigl(\mathbf{q}_0\bigr)\cdot\sin\bigl(\mathbf{q}_1\bigr)\cdot\mathbf{v}_2-\cos\bigl(\mathbf{q}_1\bigr)\cdot\cos\bigl(\mathbf{q}_2\bigr)\cdot\sin\bigl(\mathbf{q}_0\bigr)\cdot\mathbf{v}_3\Bigr)$  $\text{sg}(q, v) = \omega(q, v) \text{ simplify } \rightarrow \begin{pmatrix} \sin(q_0) \cdot v_1 - \cos(q_0) \cdot \sin(q_1) \cdot v_2 - \sin(q_0) \cdot \sin(q_2) \cdot v_3 + \cos(q_0) \cdot \cos(q_1) \cdot \cos(q_2) \cdot v_3 \\ \cos(q_1) \cdot v_2 + v_0 + \cos(q_2) \cdot \sin(q_1) \cdot v_3 \end{pmatrix}$ 

### **2.3. Задание на выполнение работы**

Задание на выполнение работы состоит в нахождении угловой скорости для тела, ориентация которого описывается матрицей направляющих косинусов **T**.

| $N_2$          | Задание                                                                                |
|----------------|----------------------------------------------------------------------------------------|
| $\mathbf{1}$   | ${\bf T}={\bf R}_{x}(q_{0}){\bf R}_{y}(q_{1}){\bf R}_{z}(q_{2}){\bf R}_{x}(q_{3})$     |
| $\overline{2}$ | ${\bf T} = {\bf R}_z(q_0) {\bf R}_x(q_1) {\bf R}_z(q_2)$                               |
| 3              | ${\bf T} = {\bf R}_z(q_0) {\bf R}_y(q_1) {\bf R}_x(q_2)$                               |
| $\overline{4}$ | ${\bf T} = {\bf R}_x(q_0) {\bf R}_y(q_1) {\bf R}_z(q_2)$                               |
| 5              | ${\bf T} = {\bf R}_z(q_0) {\bf R}_y(q_1) {\bf R}_z(q_2)$                               |
| 6              | $\mathbf{T} = \mathbf{R}_z(q_0) \mathbf{R}_z(q_1) \mathbf{R}_z(q_2) \mathbf{R}_z(q_3)$ |
| $\overline{7}$ | ${\bf T}={\bf R}_{x}(q_{0}){\bf R}_{x}(q_{1}){\bf R}_{x}(q_{2}){\bf R}_{x}(q_{3})$     |
| 8              | ${\bf T}={\bf R}_z(q_0){\bf R}_z(q_1){\bf R}_z(q_2){\bf R}_x(q_3)$                     |
| 9              | $\mathbf{T} = \mathbf{R}_x(q_0) \mathbf{R}_z(q_1) \mathbf{R}_x(q_2)$                   |
| 10             | ${\bf T} = {\bf R}_{v}(q_0) {\bf R}_{z}(q_1) {\bf R}_{v}(q_2)$                         |

Таблица 2.1 Задания на выполнение работы

## **Оформление отчета о выполнении работ**

Требования к отчету:

- отчет содержит титульный лист, описание выполняемого задания, описание проделанной работы, анализ полученных результатов, выводы, список использованной литературы;
- отчет выполняется на листах формата А4, 14 кегль, одинарный межстрочный интервал;
- список литературы оформляется согласно ГОСТ 7.1-2003.

## **Рекомендуемая литература**

- 1. Савин С.И. Решение прямой задачи кинематики для плоского механизма средствами математического пакета Mathcad: методические указания к выполнению лабораторной работы по дисциплине «Моделирование и исследование мехатронных систем и роботов» [Текст] / С.И. Савин// Юго-Зап. гос. ун-т; Курск, 2016. 17 с.
- 2. Савин С.И. Определение угловых скоростей звеньев механизма средствами математического пакета Mathcad: методические указания к выполнению лабораторной работы по дисциплине «Моделирование и исследование мехатронных систем и роботов» [Текст] / С.И. Савин// Юго-Зап. гос. ун-т; Курск, 2016. 12 с.
- 3. Савин С.И. Составление уравнений динамики символьными методами средствами программного пакета Mathcad: методические указания к выполнению лабораторной работы по дисциплине «Моделирование и исследование мехатронных систем и роботов» [Текст] / С.И. Савин// Юго-Зап. гос. ун-т; Курск, 2016. 23 с.
- 4. Савин С.И. Решение обыкновенных линейных дифференциальных уравнений с применением средств программного пакета Mathcad, применительно к задачам механики: методические указания к выполнению лабораторной работы по дисциплине «Моделирование и

исследование мехатронных систем и роботов» [Текст] / С.И. Савин// Юго-Зап. гос. ун-т; Курск, 2016. 21 с.

- 5. Савин С.И. Решение обыкновенных дифференциальных уравнений численными методами (применительно к задачам механики). Метод Эйлера, метод Рунге-Кутта четвёртого порядка, метод Рунге двойного пересчета: методические указания к выполнению лабораторной работы по дисциплине «Моделирование и исследование мехатронных систем и роботов» [Текст] / С.И. Савин// Юго-Зап. гос. ун-т; Курск, 2016. 22 с.
- 6. Calin Belta, Vijay Kumar On the Computation of Rigid Body Motion [Электронный ресурс] Доступна по адресу: [http://hyness.bu.edu/Publications\\_files/belta\\_Kumar\\_rigid\\_ck\\_200](http://hyness.bu.edu/Publications_files/belta_Kumar_rigid_ck_2002.pdf) [2.pdf](http://hyness.bu.edu/Publications_files/belta_Kumar_rigid_ck_2002.pdf)
- 7. Kumar V., Rigid Body Motion and the Euclidean Group [Электронный ресурс] Доступна по адресу: [http://www.seas.upenn.edu/~meam620/notes/RigidBodyMotion3.p](http://www.seas.upenn.edu/~meam620/notes/RigidBodyMotion3.pdf) [df](http://www.seas.upenn.edu/~meam620/notes/RigidBodyMotion3.pdf)
- 8. Теоретическая механика, МФТИ, Открытое образование [Электронный ресурс] Доступна по адресу: <https://openedu.ru/course/mipt/THMECH/>
- 9. Айзерман М.А. Классическая механика, М.: ФИЗМАТЛИТ,  $2005. - 380c$ .
- 10. Журавлев В.Ф. Основы теоретической механики, М.: ФИЗМАТЛИТ, 2008. – 304с.
- 11. Бутенин Н.В., Лунц Я.Л., Меркин Д.Р. Курс теоретической механики / В двух томах, т. 1, М.: Лань, 2009. – 736с.
- 12. Голубев Ю.Ф. Основы теоретической механики, М.: Издательство МГУ, 2000. – 720с.
- 13. Лойцянский Л.Г., Лурье А.И. Курс теоретической механики / В двух томах, т. 2, М.: Дрофа, 2006. – 720с.
- 14. Featherstone, Roy. Rigid body dynamics algorithms. Springer, 2014.
- 15. Siciliano, B. and Khatib, O. eds., 2008. Springer handbook of robotics. Springer Science & Business Media.
- 16. Канатников А.Н., Крищенко А.П., Четвериков В.Н. Дифференциальное исчисление функций многих переменных, М.: МГТУ им. Н.Э. Баумана, 2007. – 456с.
- 17. Канатников А.Н., Крищенко А.П. Математика в техническом университете. Выпуск 4. Линейная алгебра, М.: МГТУ им. Н.Э. Баумана, 1999. – 336с.
- 18. Хорн Р., Джонсон Ч. Матричный анализ, М.: Книга по Требованию, 2012. – 667с.
- 19. Воднев В.Г., Наумович А.Ф., Наумович Н.Ф. Математический словарь высшей школы, М.: Издательство МПИ, 1989. – 527с.